```
In[1]:= (*Fuzzy Sphere scaling to 5 part lemniscate
 with 6 steps printed for 5x5 matrices. Each step is in 6
  ths for the images. Increase step to create the video,
Finally, one can compress the video in linux via
   ffmpeg -i F5scale.avi-vcodec msmpeg4v2-q:v 7 F5scale_cmprsd.avi
 *)
 n = 2;\{a = \{\{2, 0, 0, 0, 0\}, \{0, 1, 0, 0, 0\},\}{0, 0, 0, 0, 0}, {0, 0, 0, -1, 0}, {0, 0, 0, 0, -2}} // MatrixForm
 (b = \{\{0, 1, 0, 0, 0\}, \{0, 0, 1, 0, 0\}, \{0, 0, 0, 1, 0\},\{0, 0, 0, 0, 1}, {0, 0, 0, 0, 0}} // MatrixForm ;
 (b2 = (1 / (2 * n)) * (ConjugateTranspose[b] + b)) // MatrixForm
 (c = (1 / (2 * n)) * I * (ConjugateTranspose[b] - b)) // MatrixForm
 signa1 = \{\{0, 1\}, \{1, 0\}\};signa2 = \{(0, -I), (I, 0)\};sigma3 = \{(1, 0), (0, -1)\};loclzr = KroneckerProduct[sigma1, r * a - x * IdentityMatrix[5]] +
    KroneckerProduct[sigma2, b2 - y * IdentityMatrix[5]] +
    KroneckerProduct[sigma3, c - z * IdentityMatrix[5]] ;
MatrixForm[loclzr]
charpoly = FullSimplify[Det[loclzr]]
```
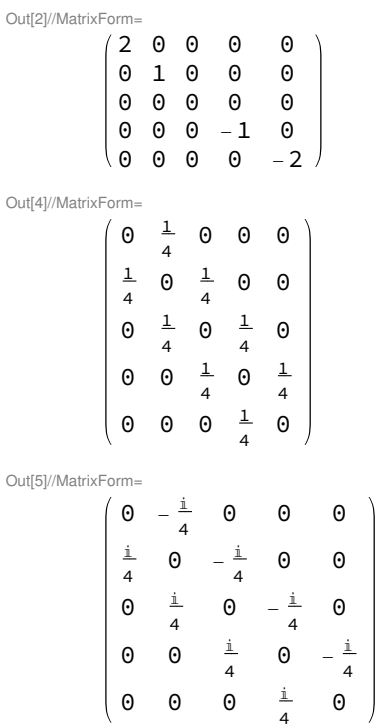

Out[10]//MatrixForm=

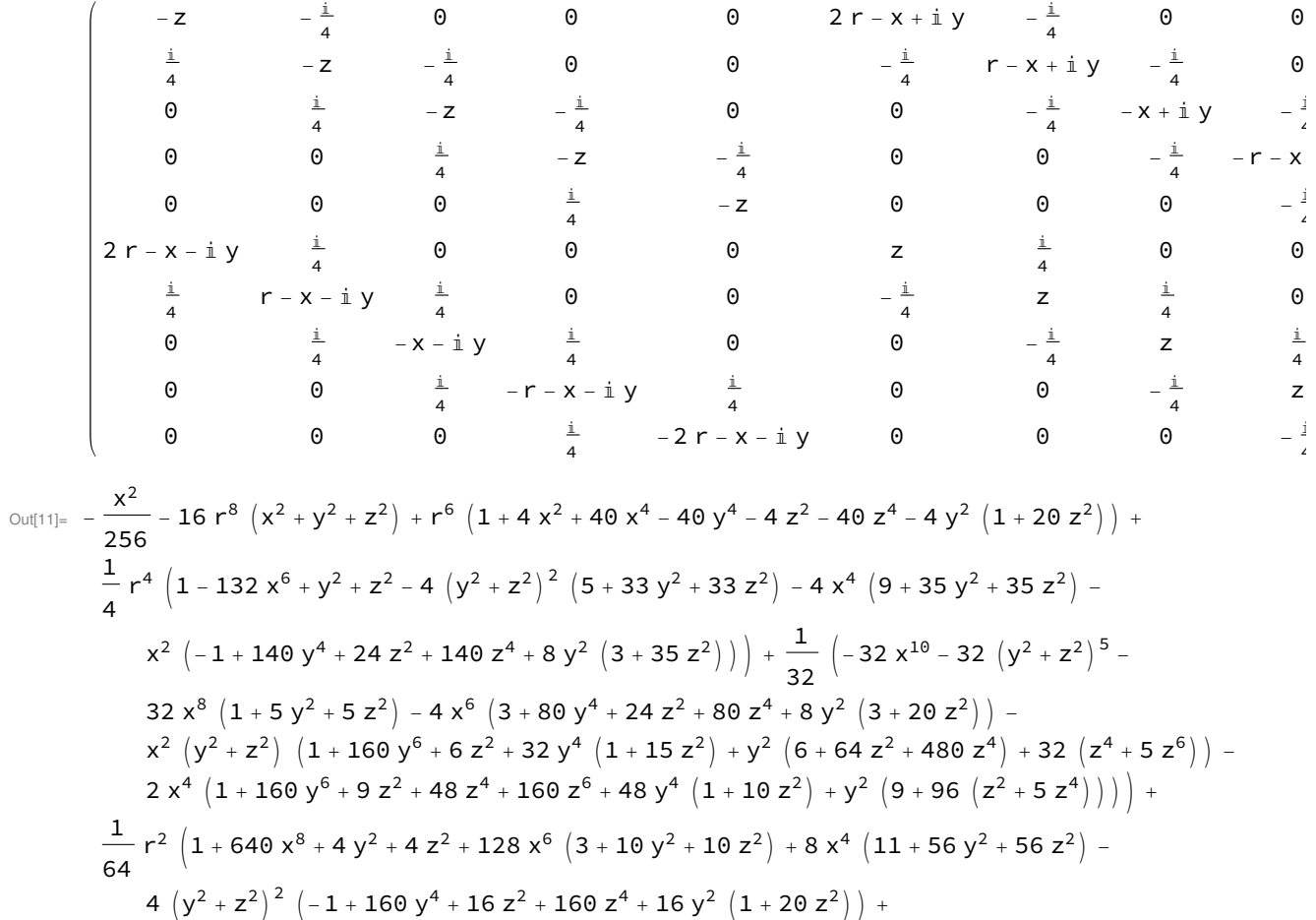

$$
4 x2 (3 + 15 z2 - 5 (64 y6 + 192 y4 z2 + 64 z6 + 3 y2 (-1 + 64 z4)))
$$

 $In[12]:=$  step =  $1/6;$ 

 $In [13]:=  plots2 = ParallelTable[ContourPlot3D[$ 

$$
-\frac{x^2}{256} - 16 r^8 (x^2 + y^2 + z^2) + r^6 (1 + 4 x^2 + 40 x^4 - 40 y^4 - 4 z^2 - 40 z^4 - 4 y^2 (1 + 20 z^2)) +
$$
\n
$$
\frac{1}{4} r^4 (1 - 132 x^6 + y^2 + z^2 - 4 (y^2 + z^2)^2 (5 + 33 y^2 + 33 z^2) - 4 x^4 (9 + 35 y^2 + 35 z^2) -
$$
\n
$$
x^2 (-1 + 140 y^4 + 24 z^2 + 140 z^4 + 8 y^2 (3 + 35 z^2))) + \frac{1}{32} (-32 x^{10} - 32 (y^2 + z^2)^5 -
$$
\n
$$
32 x^8 (1 + 5 y^2 + 5 z^2) - 4 x^6 (3 + 80 y^4 + 24 z^2 + 80 z^4 + 8 y^2 (3 + 20 z^2)) - x^2 (y^2 + z^2)
$$
\n
$$
(1 + 160 y^6 + 6 z^2 + 32 y^4 (1 + 15 z^2) + y^2 (6 + 64 z^2 + 480 z^4) + 32 (z^4 + 5 z^6)) -
$$
\n
$$
2 x^4 (1 + 160 y^6 + 9 z^2 + 48 z^4 + 160 z^6 + 48 y^4 (1 + 10 z^2) + y^2 (9 + 96 (z^2 + 5 z^4))) +
$$
\n
$$
\frac{1}{64} r^2 (1 + 640 x^8 + 4 y^2 + 4 z^2 + 128 x^6 (3 + 10 y^2 + 10 z^2) + 8 x^4 (11 + 56 y^2 + 56 z^2) -
$$
\n
$$
4 (y^2 + z^2)^2 (-1 + 160 y^4 + 16 z^2 + 160 z^4 + 16 y^2 (1 + 20 z^2)) +
$$
\n
$$
4 x^2 (3 + 15 z^2 - 5 (64 y^6 + 192 y^4 z^2 + 64 z^6 + 3 y^2 (-1 + 64 z^4)))) = 0,
$$

{x, -2, 2}, {y, -.5, .5}, {z, -.5, .5}, BoxRatios → Automatic, Contours  $\rightarrow$  { $\{1,$  LightBlue}}, PlotPoints  $\rightarrow$  50], {r,

step, 1, step}

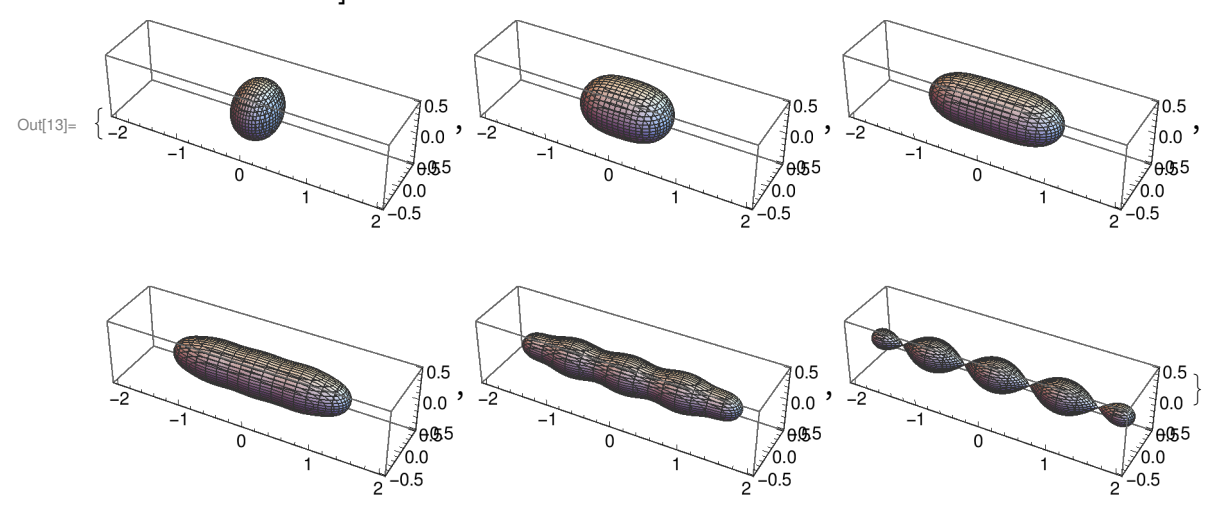

In[14]:= Export["FuzzySphere1.eps", plots2[[3]], ImageSize → 3.2 \* 72];

In[15]:= Export["FuzzySphere2.eps", plots2[[4]], ImageSize → 3.2 \* 72];

In[16]:= Export["FuzzySphere3.eps", plots2[[5]], ImageSize → 3.2 \* 72];

In[17]:= Export["FuzzySphere4.eps", plots2[[6]], ImageSize → 3.2 \* 72];

In[18]:= plotsall = Join[plots2, Reverse[plots2]];

In[19]:= Export["F5scale.avi", plotsall, ImageResolution → 300, "FrameRate" → 30] Out[19]= F5scale.avi